**Calendar Commander Torrent For PC**

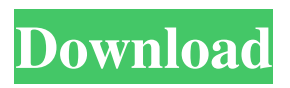

#### **Calendar Commander With Full Keygen Free Download PC/Windows**

Design, customize and save up to three calendar types, including birthdays, lunches and weddings. Open images from your computer, Facebook, or Google Drive, so you can continue editing them as needed. Add text to any image by writing on top of it. Create, edit, and rearrange event pages. Organize and print your calendars. The app doesn't use any passwords or third party solutions. Desktop version with bundled Linux and Windows editions is free, while the Mobile edition works on Android and iOS. Visit the website to get Calendar Commander on: Linux and Windows Download NowQ: AngularJS: custom directive templateUrl doesn't load html string I have created a custom directive which I want to load a html string as template. My custom directive looks like this: app.directive('customDirective', function() { return { templateUrl: 'test.html' } }); The HTML template is: {{label}} In my controller I have a function like this: \$scope.redraw = function() {  $$scope.label = 'red';$  My directive is applied to a div like this: The HTML file

with my template doesn't get loaded. If I use a url like "/test.html" it works, but I want to avoid this. Can anyone tell me why it doesn't work and how I can achieve this? A: What is probably happening is that Angular is only loading the script. It doesn't load the template. If the templateUrl is not relative to the current module, it is assumed to be an absolute path. This means you can do it like this: templateUrl: '../templates/test.html' Which in this case is the templates directory. Angular's bootstraping mechanism searches for the templates directory in the current module. If you have a lot of files in your templates directory, or you have other modules with their own templates, you might want to search the paths provided by Angular's module search mechanism to find the template. A: I think the problem is that angular is looking for the template inside

**Calendar Commander Crack + Free License Key Free Download [Win/Mac]**

XML editor for the Rinzo products. Features: support XML encoding and decoding include pro and preinstalled XML encoders/decoders support specify

# encoding of XML file include XML stylesheet support

parsing of XML elements and attributes support XML external entities support XML comments support schema support DTD Support other XML data formats Support XML and HTML Can edit XML/XHTML/HTML 4.0/XHTML 1.0/HTML 4.01 Can export XML/HTML/HTML 4.0/XHTML 1.0/HTML 4.01/XHTML 1.1/HTML 4.01 Export text: UTF-8 encoding Export byte data: UTF-8 encoding Save file: UTF-8 encoding Supported file systems: FAT16, FAT32, NTFS Supported file name: UTF-8 encoding Support encoding type: UTF-8 Support file comment: UTF-8 Support Unicode: UTF-16 Customize text color: RGB (Red, Green, Blue) Customize background color: RGB (Red, Green, Blue) Customize foreground color: RGB (Red, Green, Blue) Customize font size:  $1 \sim 64$  Customize font color: RGB (Red, Green, Blue) Customize font style: Normal, Italic, Bold, Underlined, Strikethrough Customize font size:  $1 \sim 64$  Support block attributes: Bold, Italic, Underlined, Strikethrough User-definable: Font color, Font style, Font size XML characters: &  $\&$ apos; "  $\&$  " < >  $\&$   $\&$ apos; "  $\&$  > <  $\&$   $\&$ apos; " <

 $\text{/script}$  <  $\text{/script}$  <  $\text{/script}$  > < script > <  $\text{script}$  <  $\text{cs}$ : stylesheet > < xsl:stylesheet > < /xsl:stylesheet > < /xsl:stylesheet > < /xsl:stylesheet > < /xsl: 77a5ca646e

#### **Calendar Commander Crack + License Key Full**

Calendar Commander is a program designed to create calendars and time tables in which you can add events, pictures, text notes, appointments, and dates. The time, date, and events can be customized with a large number of parameters. Calendar Commander comes bundled with elementary functions to offer a simple and fast method to design monthly and yearly calendars using your favorite images. Quick customization process It's wrapped in a straightforward and user-friendly layout divided into the options and editor tabs on the left side of the panel, and the preview area, on the right. A basic toolbar is located at the top, containing quick commands for easy access. Due to its accessibility, it can be used by both novices and experts. To start, simply press the Open button and choose the desired calendar model from the predefined ones. Their types are designed for one day, month, or year. Choose the desired photo Once loaded, you can change the picture from the Options panel, by browsing its location on the

## computer. You can stretch the image or leave it in its original size. From the same tab, it's possible to

modify the font type, title, footnote, as well as the colors for the year, title, month, the day of the week, event day, fill, footnote, and frame. Take some time to get accustomed with the editor On the right margin of the window, the app provides a zoom slider, which can be used to zoom in and out of the calendar. The editor tab offers a more complex edit mode that uses variables to set specific properties. With a bit of practice, those parameters can be mastered by novices as well. On the left side, quick buttons are provided that represent the same settings from the editor. Save your work to JPG or BMP types In addition, you can enter important events, which are distinctively highlighted in the calendar. You can add them from the Event function, and by inputting the occasion title, if recurrent, color, priority, start and end date. Plus, the orientation and page margins can also be set. The output may be saved as BMP, GIF, JPG, and PNG image formats, along with the color depth, size, and quality. The bottom line All in all, Calendar Commander is a useful and accessible application that

### comes in handy when you need to create customized calendars for your family and friends as birthday of occasion gifts. Calendar Commander 2018 Free Download is latest and very popular application,

**What's New in the Calendar Commander?**

Calendar Commander comes bundled with elementary functions to offer a simple and fast method to design monthly and yearly calendars using your favorite images. Quick customization process It's wrapped in a straightforward and user-friendly layout divided into the options and editor tabs on the left side of the panel, and the preview area, on the right. A basic toolbar is located at the top, containing quick commands for easy access. Due to its accessibility, it can be used by both novices and experts. To start, simply press the Open button and choose the desired calendar model from the predefined ones. Their types are designed for one day, month, or year. Choose the desired photo Once loaded, you can change the picture from the Options panel, by browsing its location on the computer. You can stretch the image or leave it in its

original size. From the same tab, it's possible to modify the font type, title, footnote, as well as the colors for the year, title, month, the day of the week, event day, fill, footnote, and frame. Take some time to get accustomed with the editor On the right margin of the window, the app provides a zoom slider, which can be used to zoom in and out of the calendar. The editor tab offers a more complex edit mode that uses variables to set specific properties. With a bit of practice, those parameters can be mastered by novices as well. On the left side, quick buttons are provided that represent the same settings from the editor. Save your work to JPG or BMP types In addition, you can enter important events, which are distinctively highlighted in the calendar. You can add them from the Event function, and by inputting the occasion title, if recurrent, color, priority, start and end date. Plus, the orientation and page margins can also be set. The output may be saved as BMP, GIF, JPG, and PNG image formats, along with the color depth, size, and quality. The bottom line All in all, Calendar Commander is a useful and accessible application that comes in handy when you need to create customized

# calendars for your family and friends as birthday of

occasion gifts. Description Calendar Commander comes bundled with elementary functions to offer a simple and fast method to design monthly and yearly calendars using your favorite images. Quick customization process It's wrapped in a straightforward and user-friendly layout divided into the options and editor tabs on the left side of the panel, and the preview area, on the right. A basic toolbar is located at the top, containing quick commands for easy access. Due to its accessibility, it can be used by both novices and experts. To start, simply press the Open button and choose the desired calendar model from the predefined ones. Their types are designed for one day, month, or year. Choose the desired photo

**System Requirements:**

System Requirements Review the Supported and Unsupported platforms list here. The minimum specifications are as follows: OS: Windows 7, 8, or 10 Processor: Intel Core i5 or AMD Ryzen 3 or equivalent Graphics: NVIDIA GeForce GTX 1060, AMD Radeon RX 560 or equivalent RAM: 8 GB or more Storage: 250 GB or more

### Related links:

[https://davidhassmann.com/wp-content/uploads/2022/06/Password\\_Dynamo.pdf](https://davidhassmann.com/wp-content/uploads/2022/06/Password_Dynamo.pdf) <https://fastlocalservices.com/boxoft-pdf-to-powerpoint-crack-serial-key-2022/> [https://tcgworldwide.org/wp-content/uploads/2022/06/WEB\\_Form\\_Text\\_Formatter.pdf](https://tcgworldwide.org/wp-content/uploads/2022/06/WEB_Form_Text_Formatter.pdf) <https://www.giftsworldexpo.com/wp-content/uploads/2022/06/yuderec.pdf> [https://medialabs.asia/wp-content/uploads/2022/06/CCI\\_Explorer.pdf](https://medialabs.asia/wp-content/uploads/2022/06/CCI_Explorer.pdf) <https://madreandiscovery.org/fauna/checklists/checklist.php?clid=10675> <http://classibox.wpbranch.com/advert/apple-imac/> <https://fennylaw.com/yahoo-music-jukebox-formerly-yahoo-music-engine-crack-free-x64-updated/> <https://cawalphobaxlo.wixsite.com/retelugi/post/divx-light-decoder-crack> [https://kiubou.com/upload/files/2022/06/gmGRAeK8FehKWRxpMwMh\\_06\\_83d821f3a521eed9c7](https://kiubou.com/upload/files/2022/06/gmGRAeK8FehKWRxpMwMh_06_83d821f3a521eed9c732383f7ebb7f4e_file.pdf) [32383f7ebb7f4e\\_file.pdf](https://kiubou.com/upload/files/2022/06/gmGRAeK8FehKWRxpMwMh_06_83d821f3a521eed9c732383f7ebb7f4e_file.pdf)